# Specifying mappings

- •Examples using VML
- • Graphical formalisms for mapping languages
	- •VML-G
	- •Forms-based mapper

#### COMPSCI 732 FC §5. Specifying mappings

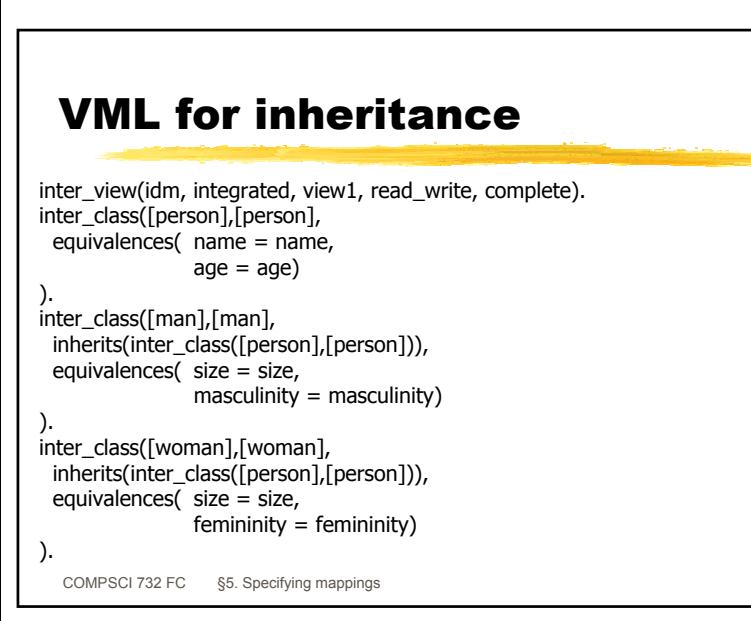

#### Inheritance example

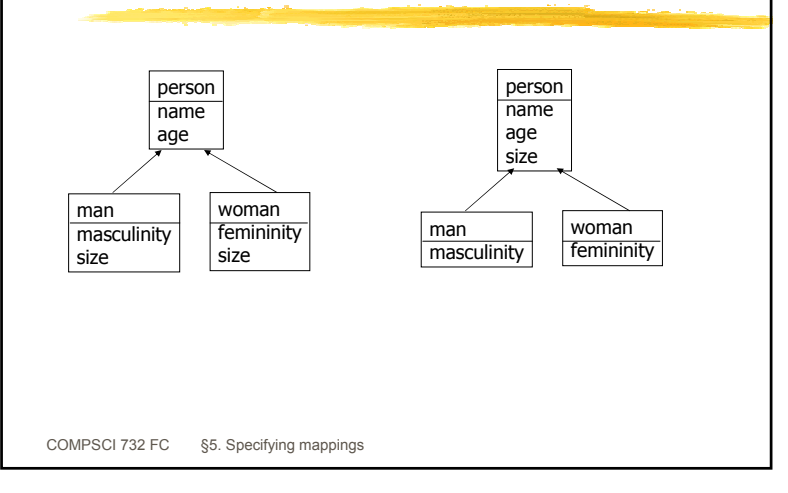

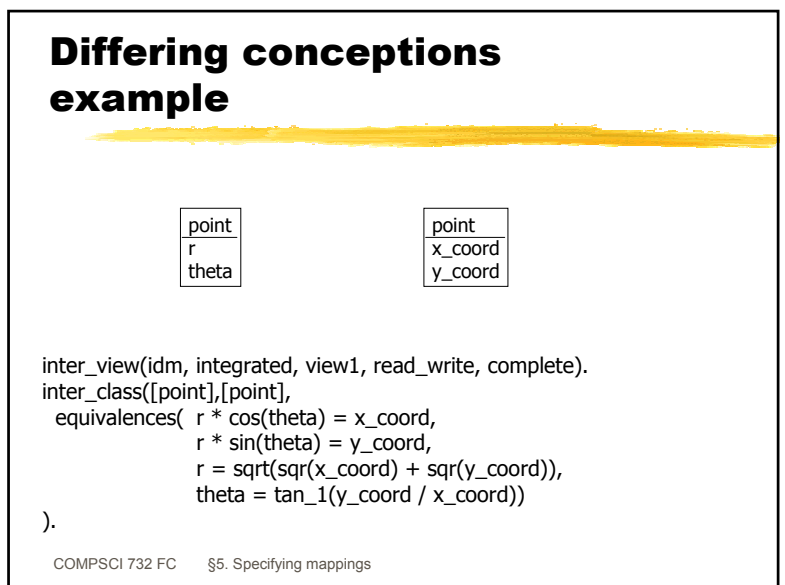

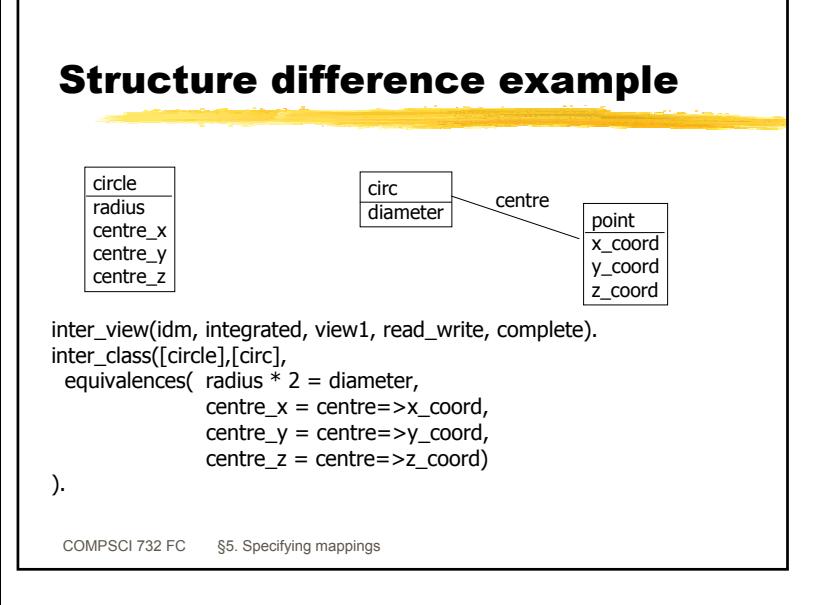

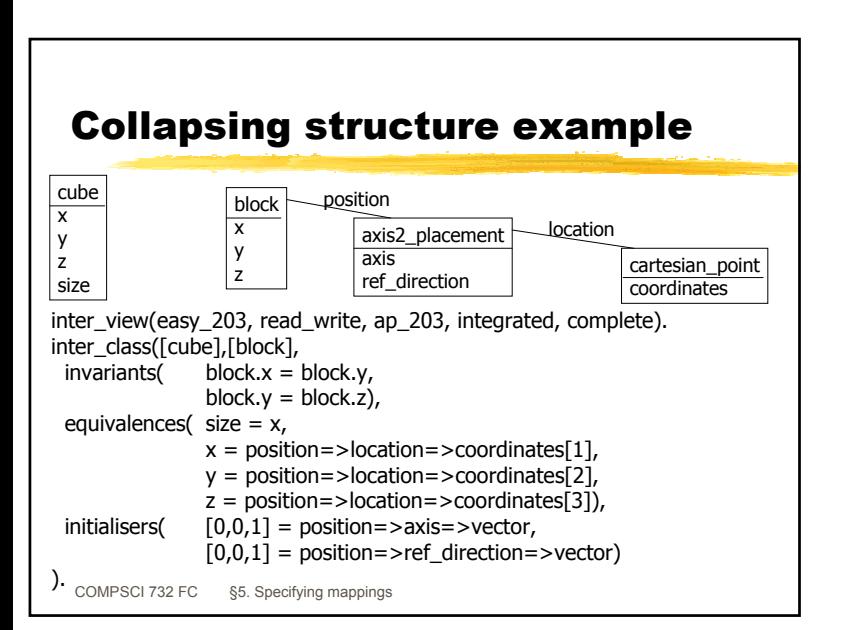

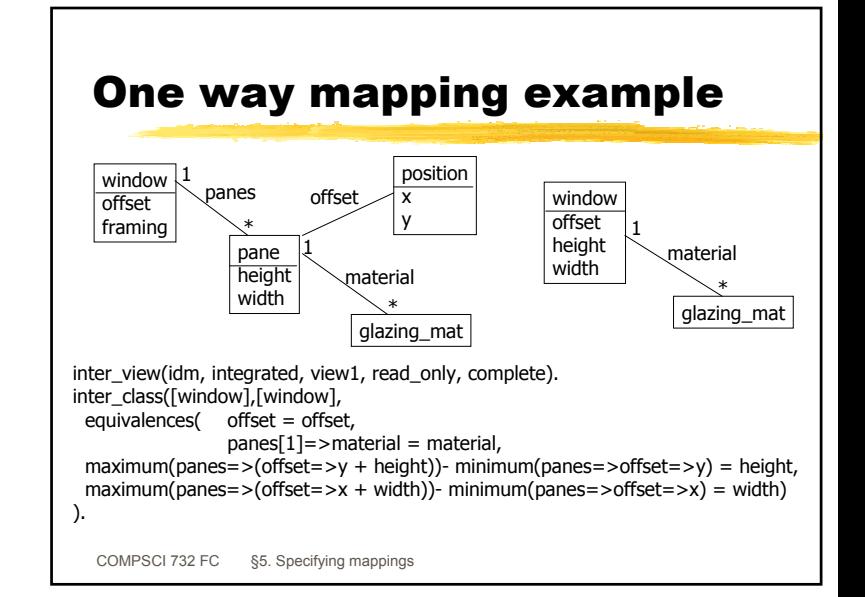

#### Why do we need a graphical formalism?

- Easier to comprehend the mapping?
	- Diagrams can be read by non-experts
- Easier to check that everything is mapped?
	- All attributes for classes from both schemas
	- All combinations of invariants for the same classes
	- All classes in a schema?
- Faster to specify the mappings?
	- Support for mapping equation syntax
- Graphical mapping specification tool can provide validation support and schema management support

### VML-G

- • Provides visualisation of main components within a VML mapping specification
	- Classes
	- inter\_class specification

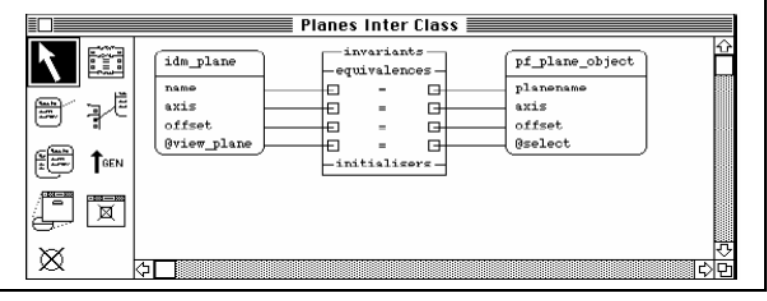

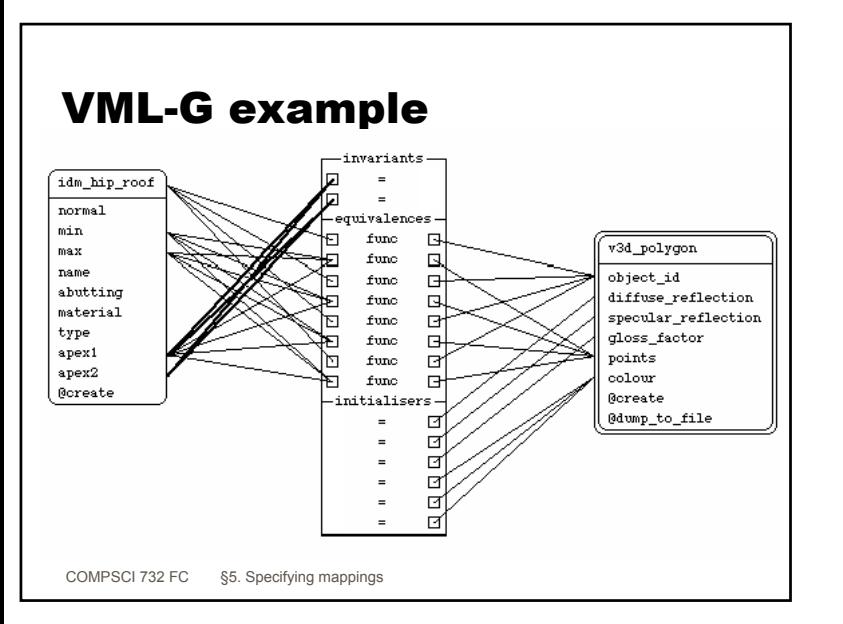

## VML-G approach

- Icons for classes
	- View all attributes and methods (or subsets)
- Icon for an inter\_class
	- Break up invariants, equivalences, initialisers
	- Equation type is denoted by a symbol
	- Full specification of each equation is viewed in a textbox
	- Full text of the inter\_class specification can be viewed in a text window
- • Wiring approach to join attributes and classes to equations in the inter\_class

COMPSCI 732 FC §5. Specifying mappings

### Forms-based mapper • VML and VML-G are aimed at analyst programmers • In the real world a business analyst often knows the correspondences between information in different business systems • How to get this information out of them? • Business people deal with forms containing information • Provide a forms-based view of the two representations • Allow the business analyst to connect form components together to specify the mapping • This specification can be refined by programmers later

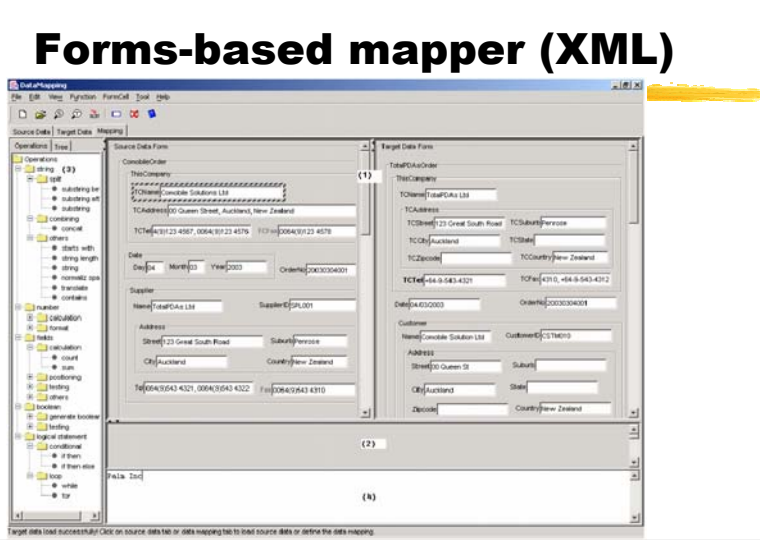

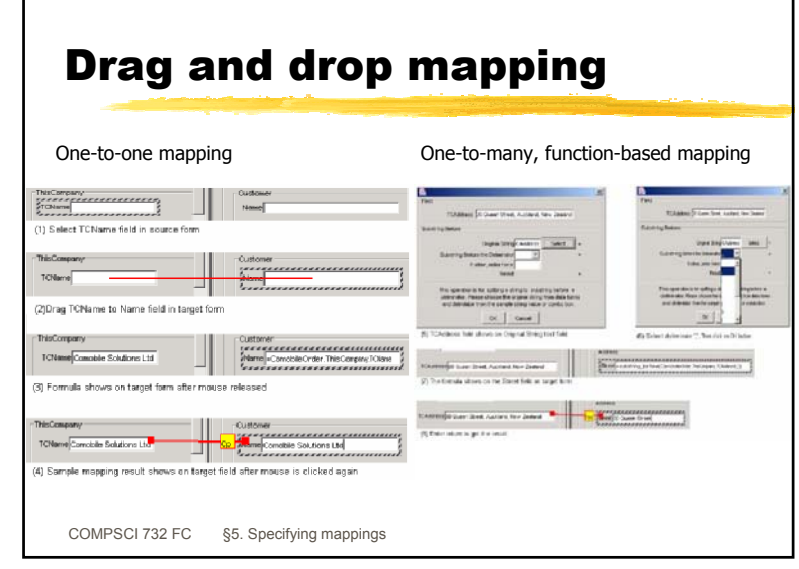

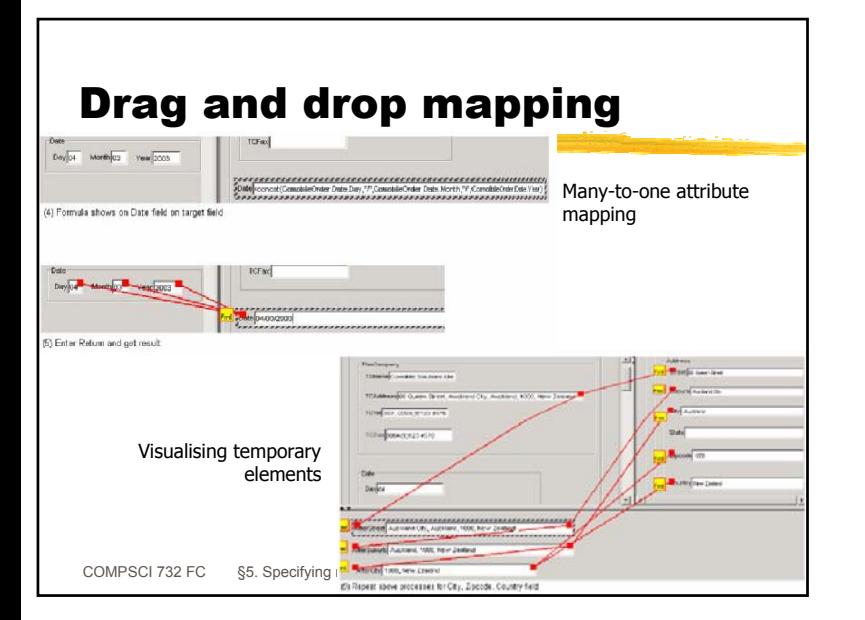

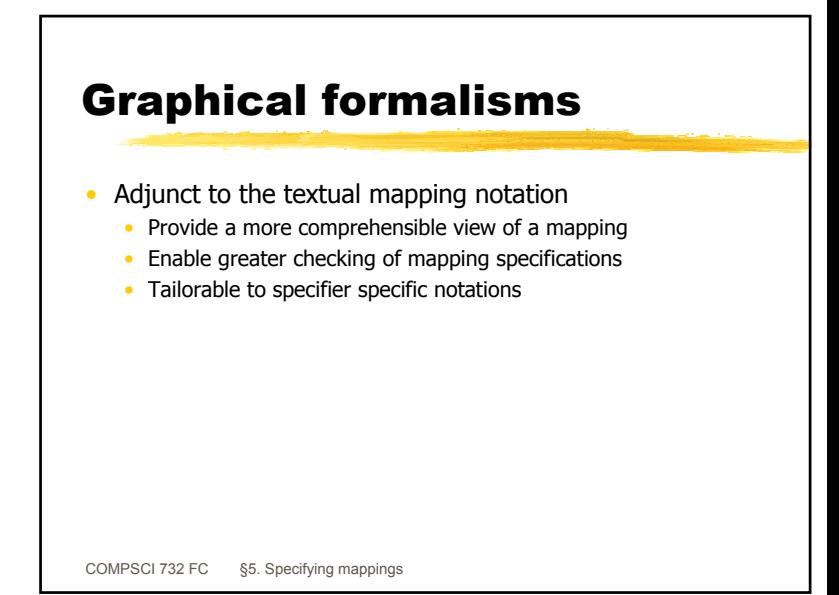